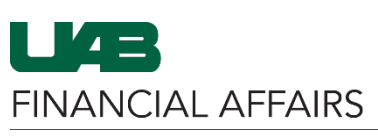

The University of Alabama at Birmingham

## **View Effort Report(s) in Personal Worklist**

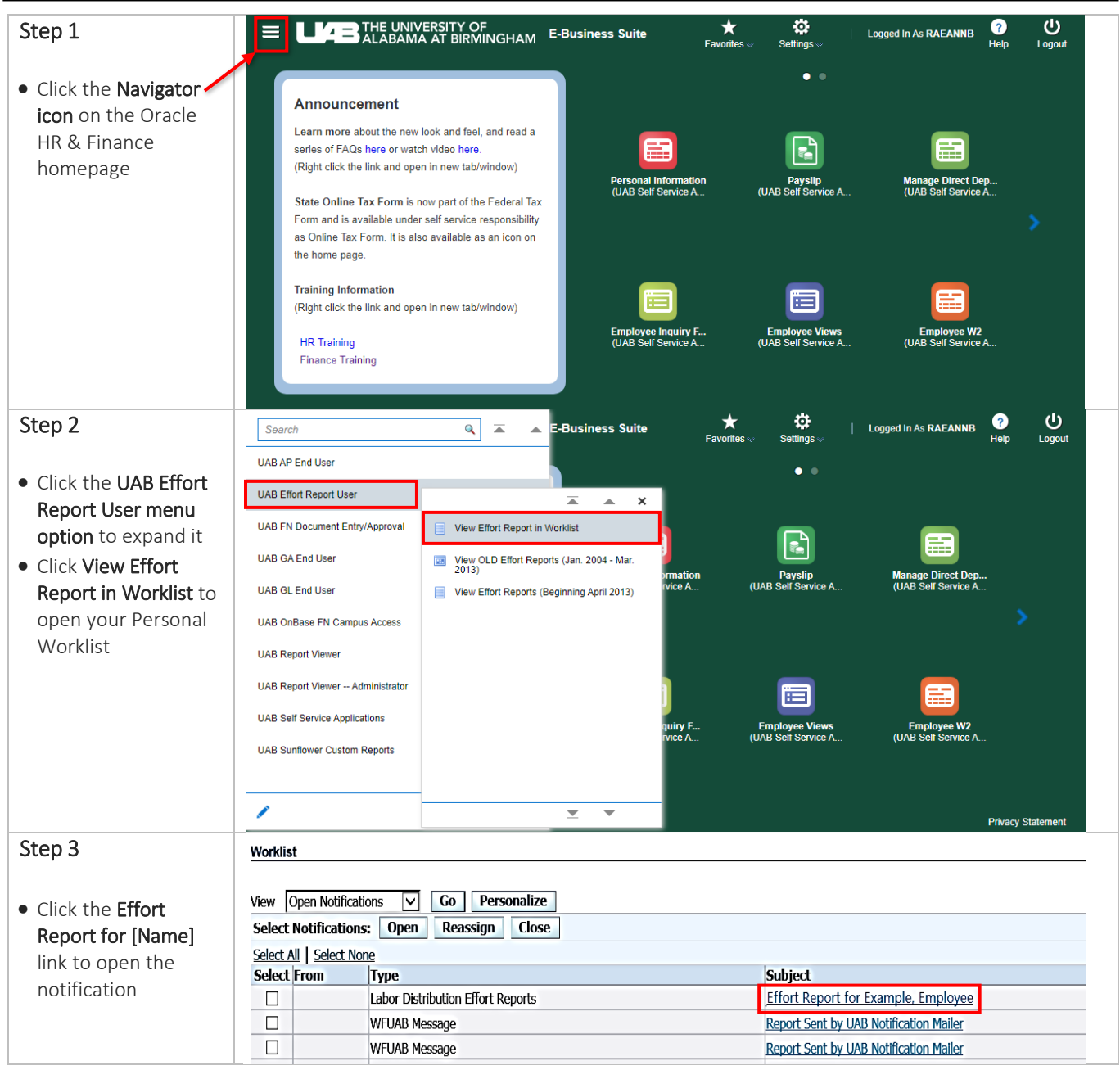

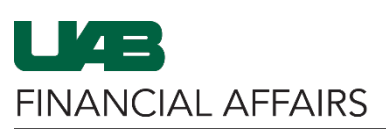

The University of Alabama at Birmingham

**View Effort Report(s) in Personal Worklist**

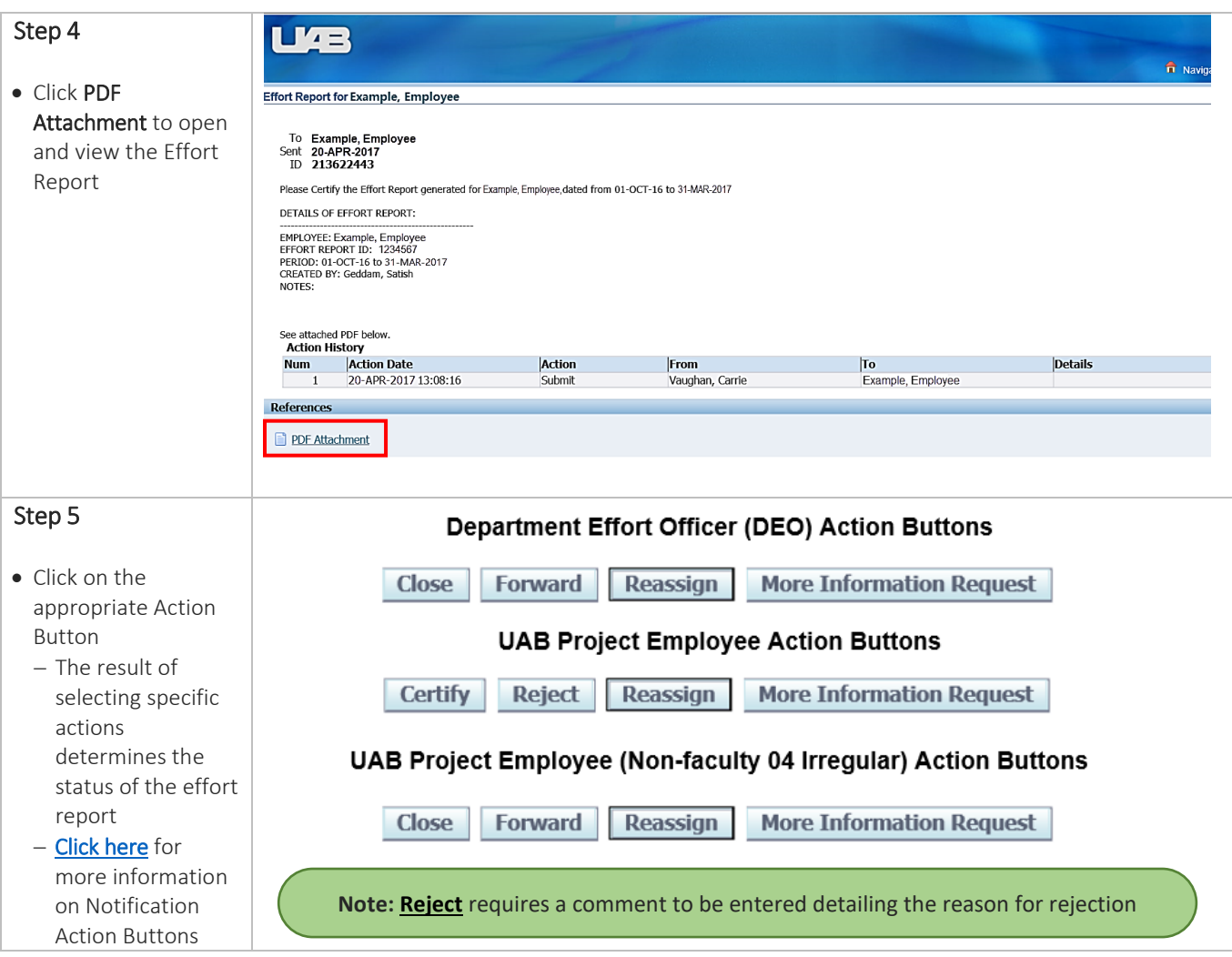